# **StubGen**

**Service Virtualization** 

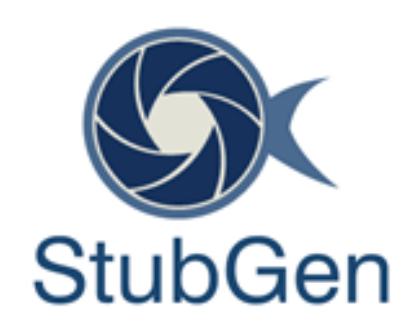

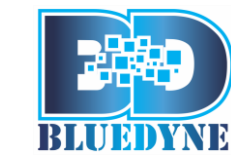

**Bluedyne Software (P) Ltd www.bluedynesoftware.com**

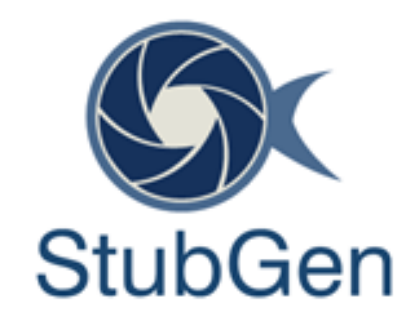

### **About Service Virtualization <sup>2</sup>**

**1**

#### **"**

*Emulate the behaviour of specific components in heterogeneous component-based applications such as API-driven applications, cloud-based applications and service-oriented architectures*

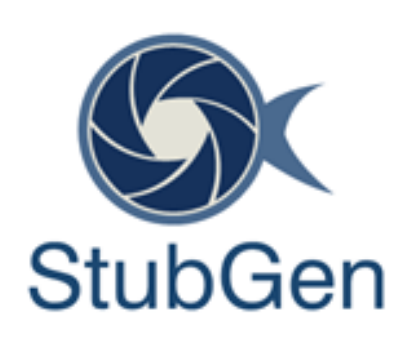

### **About Service Virtualization**

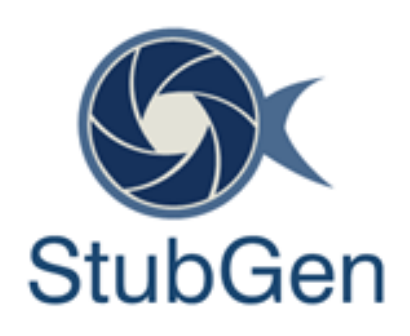

- Most of Software Testers, when they hear the term "Service Virtualization", they would immediately think of Server Virtualization (Hypervisor, VMWare) etc. While Server Virtualization, unquestionably, is a valuable tool to spin up test environments, service virtualization is different in its entirety.
- Service Virtualization emulates the behavior of software components by removing the dependency constraints on development and testing teams. Such constraints occur in complex interdependent environments when a component connected to an application under test is:
	- $\triangleright$  Not yet completed
	- $\triangleright$  Still evolving
	- $\triangleright$  Controlled by a third party
	- $\triangleright$  Available for testing only in limited capacity or at inconvenient times
	- $\triangleright$  Needed for simultaneous access by different teams with varied test data
	- $\triangleright$  Restricted or costly to use for load and performance testing

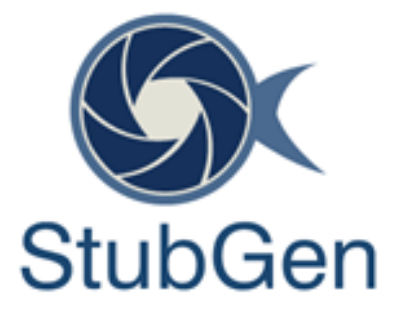

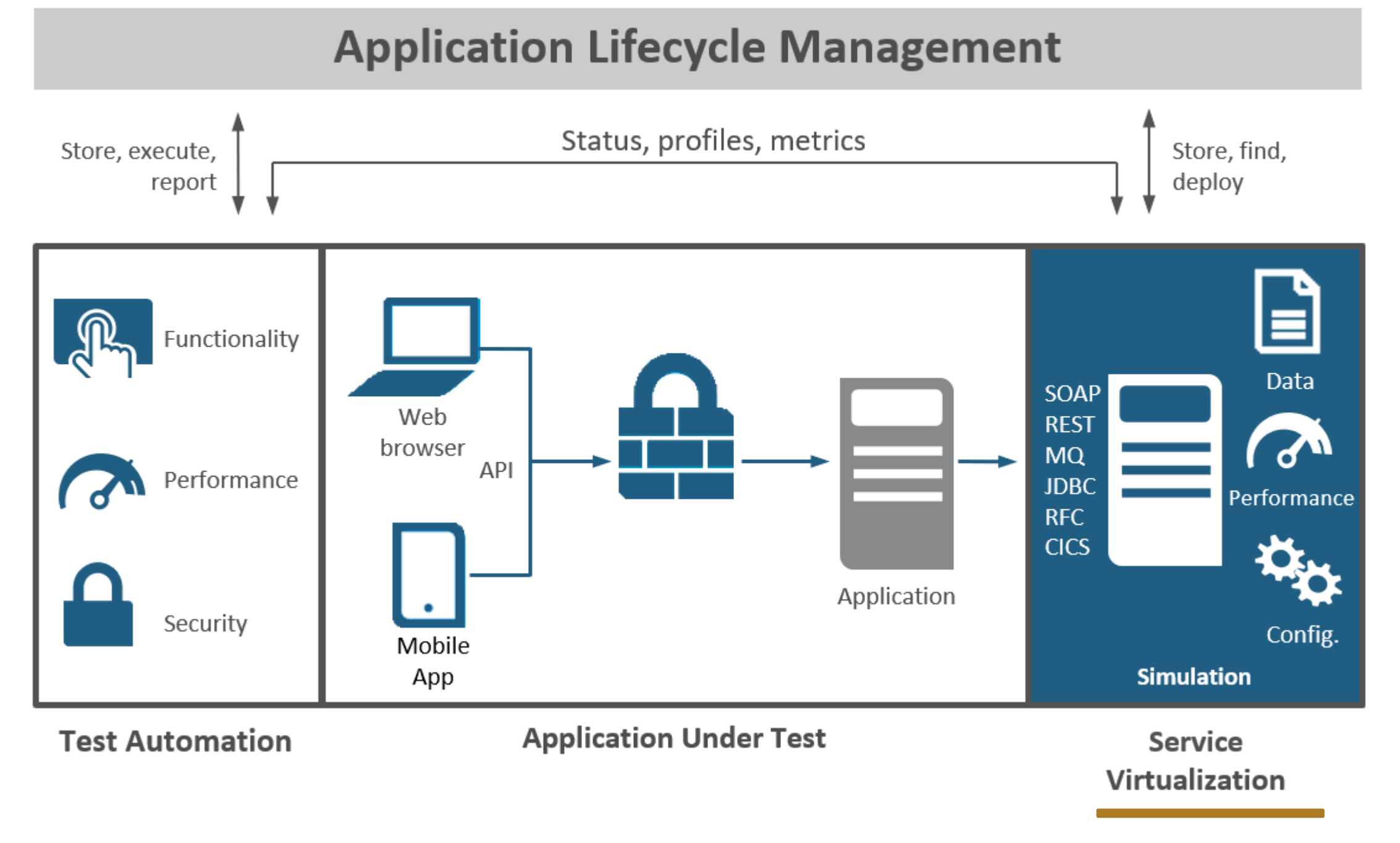

### **Concept Flow Explained..**

### **Benefits of Service Virtualization**

- ► Service Virtualization offers a comprehensive testing platform complete with all the requirements of the production environment.
- Service Virtualization enables product testers as well as QA teams to test an application in a simulated working environment that is a replica of the actual deployment in production environment.
- Service Virtualization helps reduce testing and QA costs for up to 67%, which would thus result in more allocation to development teams.
- Service Virtualization helps improve testing capabilities and takes lesser time for the products to hit the market.
- **Virtualization can be Usable**: A virtual API must emulate the core functionality of your normal API, and more. It should be able to simulate awkward behaviour, or slow response time — natural occurrences, and respond with typical error messages
- when the API is developed to the first call being ▰ **Reduce Time to Market** : By using virtualization techniques, however, this cycle can be significantly cut down. By offering a virtual API in a continuous development mode, third party developers can start building applications **before the actual endpoint is live**. This could significantly reduce the time from made by an end user within a third party application
- ▰ **Isolated Performance Testing Saves Money**

**2**

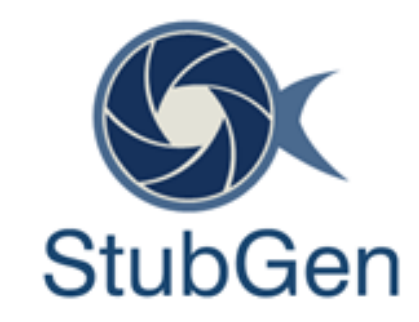

# **About StubGen**

### *STUBGEN helping to*

### **"**

- *Make Service Virtualization a Reality for Testers*
- ▰ *Transform your application Delivery Life Cycle with Service Virtualization*

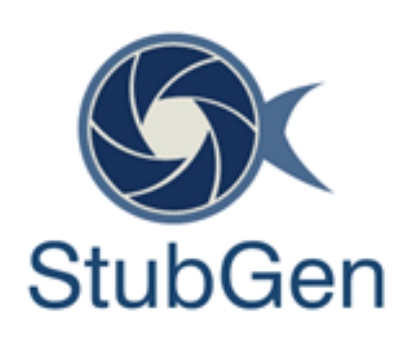

### **About StubGen**

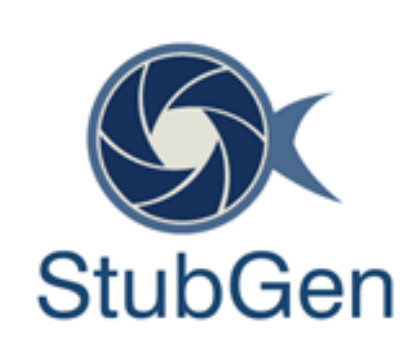

**THIS IS A SLIDE TITLE** StubGen is a web based service virtualization tool developed by Bluedyne Software, Chennai, India. This tool has been developed on top of open source framework named **WireMock**. It uses Java Script based DHTMLX UI controls for front-end and Web Sockets as backend service to communicate to the NoSQL MongoDB database.

- Supports virtualization of both SOAP and Restful Web Services
- Supports SOAP, REST and XML-RPC data Protocols
- **Supports HTTPS Deployment**
- **Allows categorization of virtualized** services
- Supports magic strings. Magic string enables one or more values from request to appear in response based on the configuration. This feature helps generate a dynamic response
- **BED Supports generation of response based on** the request matching criteria configured by the user

### **Features of StubGen**

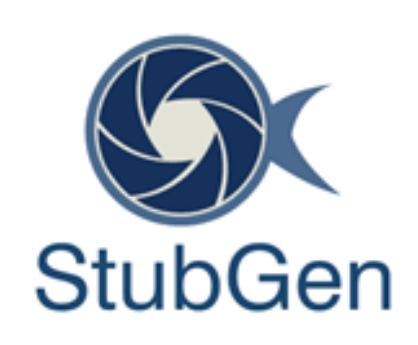

- Helps create virtual assets either by live recording of production sites or by importing of raw traffic from the file system
- Allows modification to virtualized assets. This helps the SV team to add more APIs to a previously recorded virtual asset
- Provision to fetch the response from the database
- Allows deployment of virtual assets in any port
- Deployed virtual services can be stopped and started
- Fallback option to live service is available in the event of response not available in the virtual service
- One or more APIs from a service can be selected and deployed. Optionally an entire service can be deployed as well
- Supports HTTPS deployments
- A variety of reports can be generated

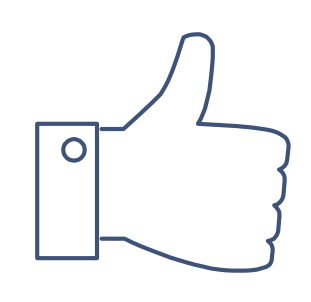

## **THANKS!**

**Any questions?** You can find me at info@bluedynesoftware.com

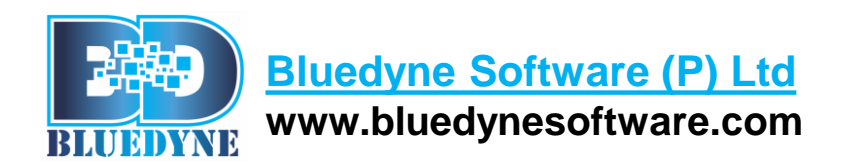

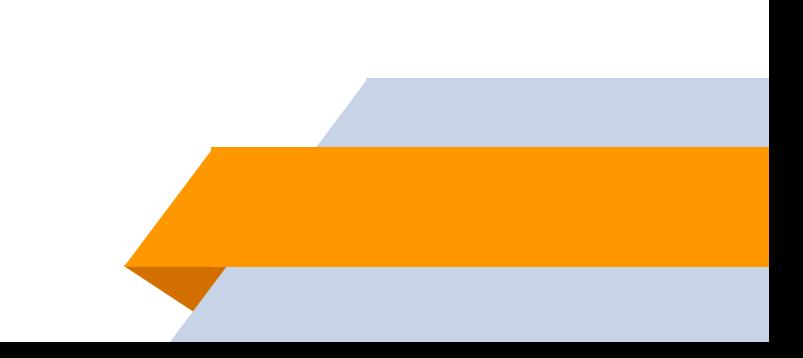